# **WIR HELFEN BEIM BREMSEN**

So funktionieren die Energiepreisbremsen.

Um die Belastung der Bevölkerung angesichts der stark gestiegenen Energiepreise zu dämpfen, hat die Bundesregierung eine Reihe von Entlastungen, die sogenannten Energiepreisbremsen beschlossen. Die offiziellen Bezeichnungen lauten: "Erdgas-Wärme-Preisbremsengesetz" und "Strompreisbremsegesetz".

## **GAS-, FERNWÄRME- UND STROMPREISBREMSE**

Beide Gesetze sind seit dem 1. März 2023 in Kraft. Sie gelten rückwirkend ab dem 1. Januar 2023 und verfolgen das Ziel der finanziellen Entlastung bei Endverbraucher\*innen. Um das zu erreichen, garantiert der Bund für ein bestimmtes Energiekontigent einen Maximalpreis:

Für private Haushalte, kleinere und mittlere Unternehmen beträgt dieses Energiekontingent 80% ihres im September 2022 prognostizierten Jahresverbrauchs.

## **Maximale Bruttopreise**

- Für Gaskunden bei 12 Cent pro kWh
- Für Fernwärmekunden bei 9,5 Cent pro kWh
- Für Stromkunden bei 40 Cent pro kWh.
- Für Heizstrom liegt ein Kabinettsbeschluss vor, nach dem der Preis pro kWh bei 28 Cent gedeckelt werden soll. Das entsprechende Reparaturgesetz ist jedoch noch nicht (Stand 25.05.2023) verabschiedet.

#### **Wichtig zu wissen**

- Energiesparen lohnt sich auch weiterhin: oberhalb des jeweils rabattierten Kontingents greifen die üblichen Preise.
- Selbst der gedrosselte Preis kann für Verbrauchende eine starke Erhöhung des bisherigen Energiepreises bedeuten, wenn dieser besonders niedrig war. Einsparungen sind also immer sinnvoll.

Energieversorger können aufgrund ihrer Daten die Verbräuche ihrer Kundschaft prognostizieren.

Sie sind daher in der Lage aus der Differenz ihrer Marktpreise und dem Maximalpreis des Staates den Entlastungsbetrag zu ermitteln. Diesen müssen die Energieversorger ihrer Kundschaft über die Versorgerrechnung mitteilen, den Abschlag entsprechend senken und Überschüsse gutschreiben. Das betrifft alle Rechnungen, die ab dem 1. Januar 2023 erstellt werden. Für Rechnungen bis einschließlich 31.12.22 gilt das nicht.

Die Höhe des Entlastungsbetrages bezieht sich auf den Verbrauch der gesamten Liegenschaft, da die Energieversorger den individuellen Anteil der Bewohnenden nicht kennen. Dieser Betrag wird von Techem verbrauchsabhängig auf die Nutzeinheiten aufgeteilt. Eine Möglichkeit zur individuellen Anwendung der Energiepreisbremse nach Nutzeinheit besteht nicht.

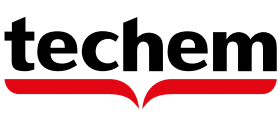

## **HÄRTEFALLHILFE FÜR NICHT LEITUNGSGEBUNDENE ENERGIETRÄGER**

Über die Energiepreisbremsen hinaus gibt es die ähnlich funktionierende "Härtefallhilfe für nicht leitungsgebundene Energieträger". Diese Regelung deckelt ebenfalls die Kosten. Der Bund stellt hierfür im Wirtschaftsstabilisierungsfonds maximal 1,8 Milliarden Euro zur Verfügung. Die Bundesländer können diese Mittel für Zuschüsse zur Deckung der Heizkosten einsetzen. Von den Kosten, die über eine Verdopplung der Kosten gegenüber 2021 hinausgehen, bekommen betroffene Privathaushalte für den jeweiligen Energieträger 80% erstattet. Die Förderhöhe berechnet sich anhand der folgenden Formel:

#### **Förderhöhe = 0,8 × (Rechnungsbetrag 2022 −2 × Referenzpreis × Bestellmenge)**

Es gilt eine Unter- und eine Obergrenze: Die Bagatellgrenze beträgt 100 Euro pro Nutzeinheit, Zuschüsse darunter werden nicht ausgezahlt. Die Obergrenze für Auszahlungen liegt bei 2.000 Euro.

Bei Erstattungsanträgen ab 10 Haushalten (durch einen zentralen Antragstellenden) gilt eine Mindesterstattungsgrenze von insgesamt 1.000 Euro pro Haushalt.

Der große Unterschied zu den o.g. Preisbremsen besteht darin, dass Kund\*innen hier selbstständig aktiv werden und die Härtefallhilfe beim jeweiligen Bundesland beantragen müssen.

#### **Referenzpreise**

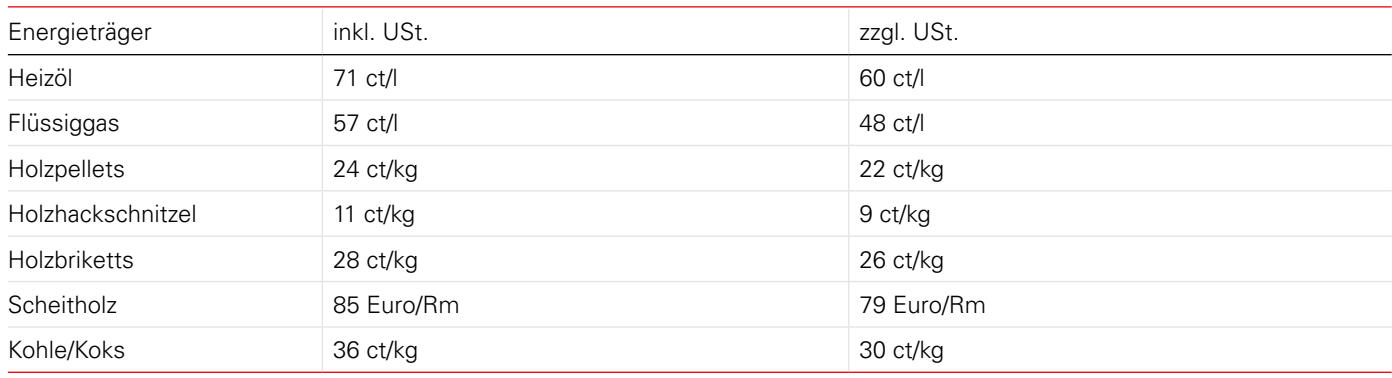

## **DIE THEMEN IM ÜBERBLICK**

- **1 Wie erhalten Mietende die Energiepreisbremsen?**
- **2 Lösungen von Techem für Vermietende**
- **3 Eingabe in Abrechnung Online/Kosten Online**
- **4 Übermittlung via Datentausch Online**
- **5 Darstellung auf der Abrechnung**

## **1 WIE ERHALTEN MIETENDE DIE ENERGIEPREISBREMSEN?**

Mietende, deren Wohnungen dafür infrage kommen, profitieren von den Preisbremsen automatisch, da die Energierechnungen und ggf. auch der Abschlag niedriger ausfallen – denn der Bund hat ja einen Teil der Energiekosten übernommen.

Ausnahme: bei "Härtefallhilfe für nicht leitungsgebundene Energieträger" müssen Vermietende bzw. die Kundschaft der Energieversorger selbstständig aktiv werden und in ihrem jeweiligen Bundesland die Härtefallhilfen beantragen.

# **LÖSUNGEN VON TECHEM FÜR VERMIETENDE**

Vermietende, die Gas, Fernwärme und/oder Strom beziehen, haben Versorgerrechnungen mit ausgewiesenen Entlastungsbeträgen erhalten. Bei Vermietenden, die die Härtefallhilfen erhalten, erfolgt diese Entlastung via Rückerstattung durch die Länder. Der Gesetzgeber fordert, dass diese Beträge den Bewohnenden auf den Nebenkostenabrechnungen ausgewiesen werden. Darüber hinaus fordert der Gesetzgeber, dass der individuelle Anteil der jeweiligen Mietenden am vom Bund übernommenen Entlastungsbetrag auf der Heizkostenabrechnung dargestellt wird. Hintergrund ist, dass die Entlastung steuerlich als geldwerter Vorteil zählt, und als solcher in der Jahressteuererklärung anzugeben ist.

Vermietende übermitteln im Rahmen der Kosten- und Nutzerdatenerfassung einfach den Entlastungsbetrag, den ihr Energieversorger auf der Jahresrechnung mitgeteilt hat. Bei der Härtefallhilfe ist die Rückerstattung zu übermitteln. Techem errechnet dann die Entlastung pro Nutzer\*in auf Basis des individuellen Wärmeverbrauchs und stellt diese auf der Einzelabrechnung dar.

Im Folgenden beschreiben wir, wie der Entlastungsbetrag mitgeteilt werden muss für die Kanäle:

#### **Abrechnung Online/Kosten Online via Techem Kundenportal (digital) Datentausch Online/DXS (digital)**

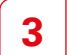

**2**

## **EINGABE IN ABRECHNUNG ONLINE/KOSTEN ONLINE**

#### **3.1. Erdgas-, Wärmepreisbremsengesetz (EWPBG)**

In Abrechnung Online und Kosten Online werden in der Brennstofferfassungsmaske zusätzliche Felder zur Abfrage und Angabe der Entlastungsbeträge vorgeblendet.

Neben den Abfragen und Eingabefeldern der Dezembersoforthilfe liegen künftig zwei weitere Spalten vor, die der Eingabe der relevanten Informationen zum Preisbremsegesetz dienen:

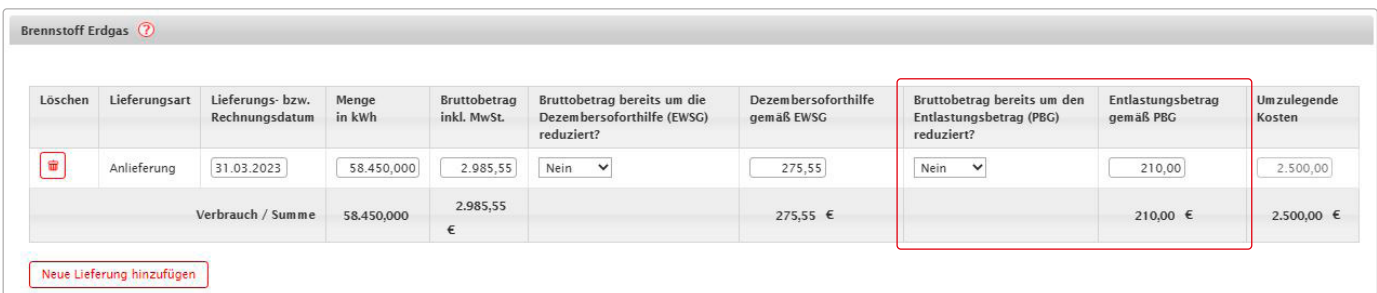

Bei der Eingabe der Daten müssen uns die nachfolgenden Informationen immer mitgeteilt werden:

Wurden die Brennstoffkosten bereits um den Entlastungsbetrag reduziert: Auswahl Ja/Nein

Entlastungsbetrag gemäß PBG in Euro

Zur Qualitätssicherung werden die umzulegenden Brennstoffkosten errechnet und direkt vorgeblendet, wenn die Anlieferung vollständig gepflegt wurde:

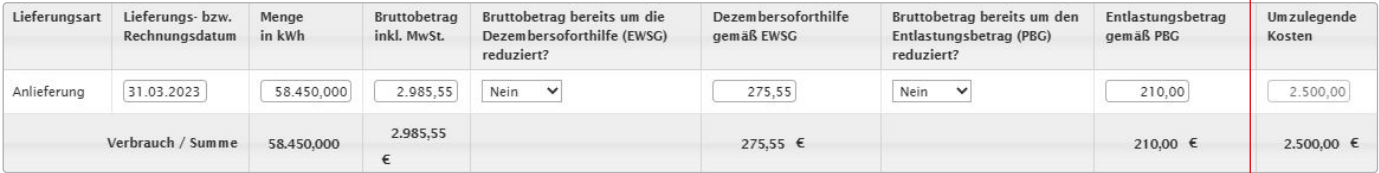

#### **Bitte beachten**

Die umzulegenden Kosten werden automatisch ermittelt und können an dieser Stelle nicht verändert werden. Sollten die umzulegenden Brennstoffkosten nicht korrekt sein, sind die Angaben der Anlieferung auf Vollständigkeit und Richtigkeit zu überprüfen!

#### **3.2. Strompreisbremsegesetz (StromPBG)**

#### **Betriebskosten Heizung/Warmwasser**

In der Erfassungsmaske "Betriebskosten Heizung/Warmwasser" werden die Abfragen und Felder zur Erfassung der Entlastungsbeträge gemäß Strompreisbremsegesetz vorgeblendet, wenn:

- im Vorjahr bereits Betriebsstrom abgerechnet wurde
- im aktuellen Abrechnungszeitraum erstmalig Betriebsstrom ausgewählt wird

#### **Bitte beachten**

Eine Abfrage des Entlastungsbetrages gemäß StromPBG erfolgt nur, wenn für Betriebsstrom ein Betrag in Euro im Bereich "Betriebskosten Heizung/Warmwasser" mitgeteilt wird. Soll der Betriebsstrom über eine %-Pauschale anhand der Brennstoffkosten errechnet werden, erfolgt keine Abfrage zum Entlastungsbetrag, denn dann liegt der Kundschaft ja auch keine Versorgerrechnung zum Betriebsstrom vor.

Bei der Eingabe der Daten müssen uns die nachfolgenden Informationen immer mitgeteilt werden:

- Wurden die Kosten für Betriebsstrom bereits um den Entlastungsbetrag reduziert: Auswahl Ja/Nein
- Entlastungsbetrag gemäß PBG in Euro

Zur Qualitätssicherung werden die umzulegenden Kosten für Betriebsstrom errechnet und direkt vorgeblendet, wenn die Anlieferung vollständig gepflegt wurde:

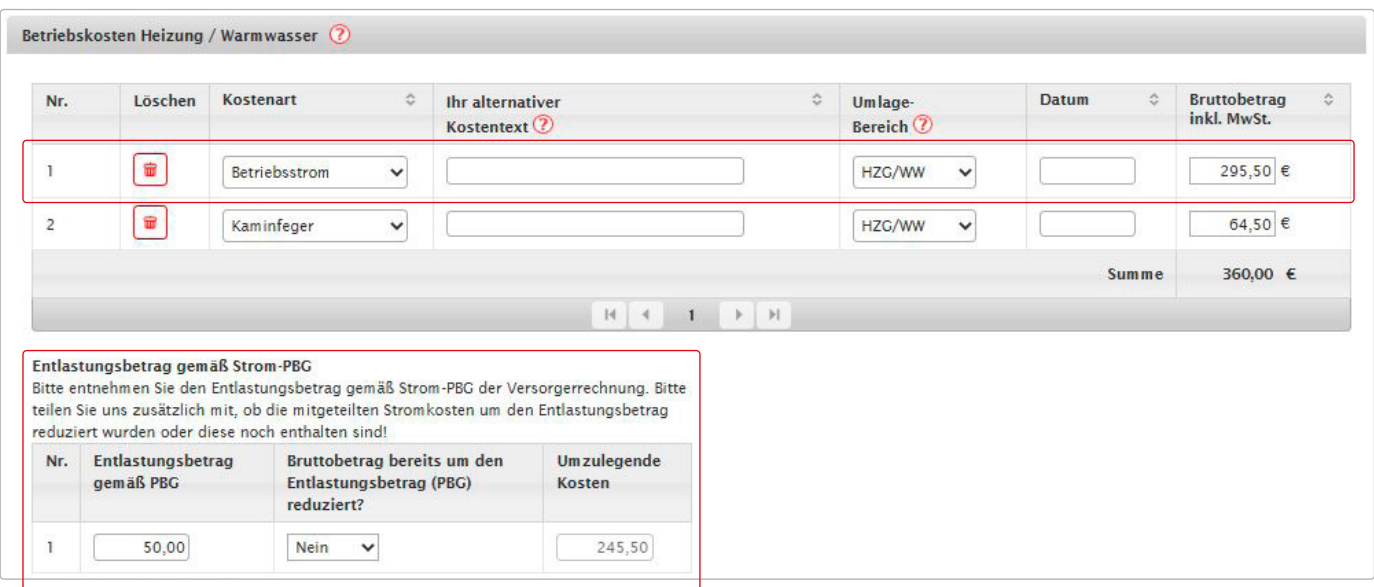

#### **Weitere Betriebskosten und Hausnebenkosten**

In der Erfassungsmaske "Weitere Betriebskosten und Hausnebenkosten" werden die Abfragen und Felder zur Erfassung der Entlastungsbeträge gemäß Strompreisbremsegesetz vorgeblendet, wenn:

im Vorjahr bereits Allgemeinstrom und/oder Stromkosten abgerechnet wurden

im aktuellen Abrechnungszeitraum erstmalig Allgemeinstrom und/oder Stromkosten ausgewählt wird

Bei der Eingabe der Daten müssen uns die nachfolgenden Informationen immer mitgeteilt werden:

Wurden die Kosten für Allgemeinstrom bereits um den Entlastungsbetrag reduziert: Auswahl Ja/Nein

Entlastungsbetrag gemäß PBG in Euro

Zur Qualitätssicherung werden die umzulegenden Kosten für Allgemeinstrom errechnet und direkt vorgeblendet, wenn die Anlieferung vollständig gepflegt wurde:

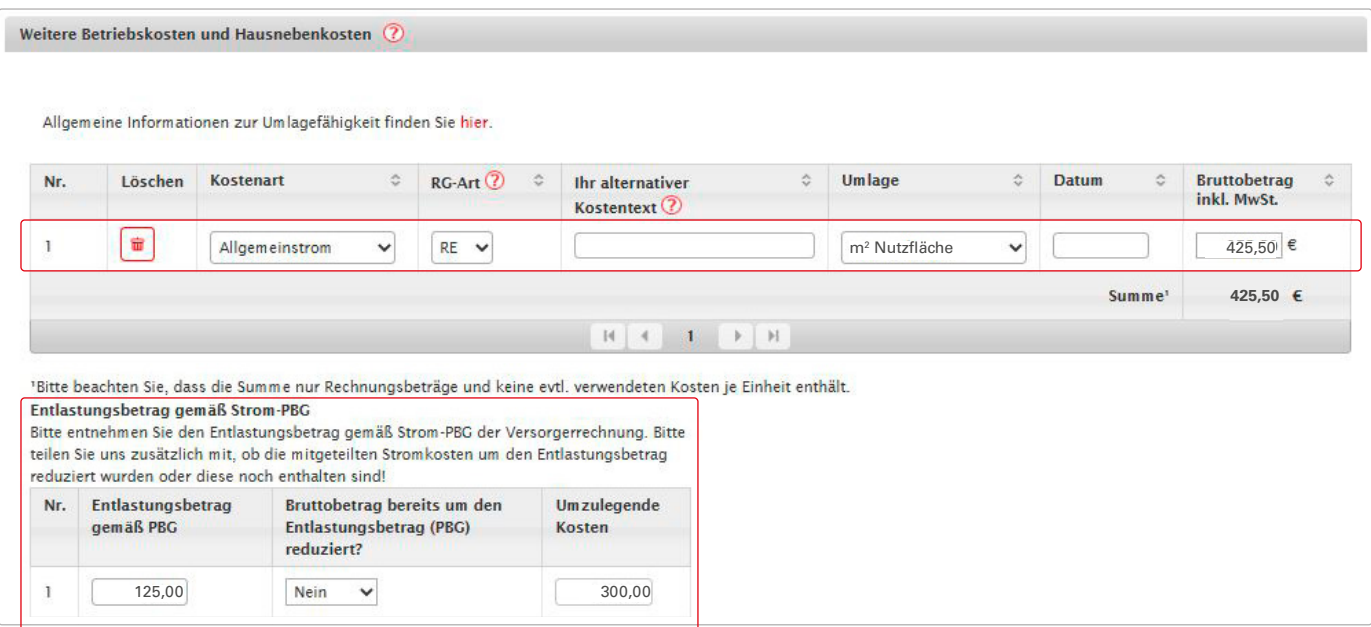

## **4 ÜBERMITTLUNG VIA DATENTAUSCH ONLINE**

Für das StromPBG und das EWPBG ist die Standardübermittlung für Kund\*innen mit ARGE Version 3.09 möglich. Auftraggebende, die nicht die ARGE Version 3.09 nutzen, können die Zusatzinformationen im Rahmen der Datenübermittlung über DXS Datentausch Online analog der Dezembersoforthilfe ab Mitte Juli übermitteln.

Datentauschkund\*innen erhalten separat per E-Mail demnächst weitere detaillierte Informationen.

Für die Härtefallregelung Öl/ Flüssiggas und Pellets ist aufgrund des zeitlichen Versatzes und der eher geringen zu erwartenden Menge die Übertragung mit ARGE 3.09 möglich, aber keine manuelle Eintragung im Kundenportal vorgesehen. Aktuell ist dies unser Arbeitsstand. Sobald uns hier neue Erkenntnisse vorliegen, werden wir dieses Handout anpassen und darüber informieren.

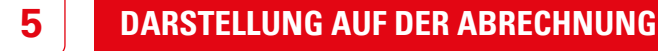

#### **5.1. Einzelabrechnung**

Nutzende sehen den Entlastungsbetrag direkt im oberen Teil der Einzelabrechnung. Dieser Betrag bezieht sich auf die gesamte Liegenschaft. Im Beispiel ist ebenfalls die Dezembersoforthilfe berücksichtigt.

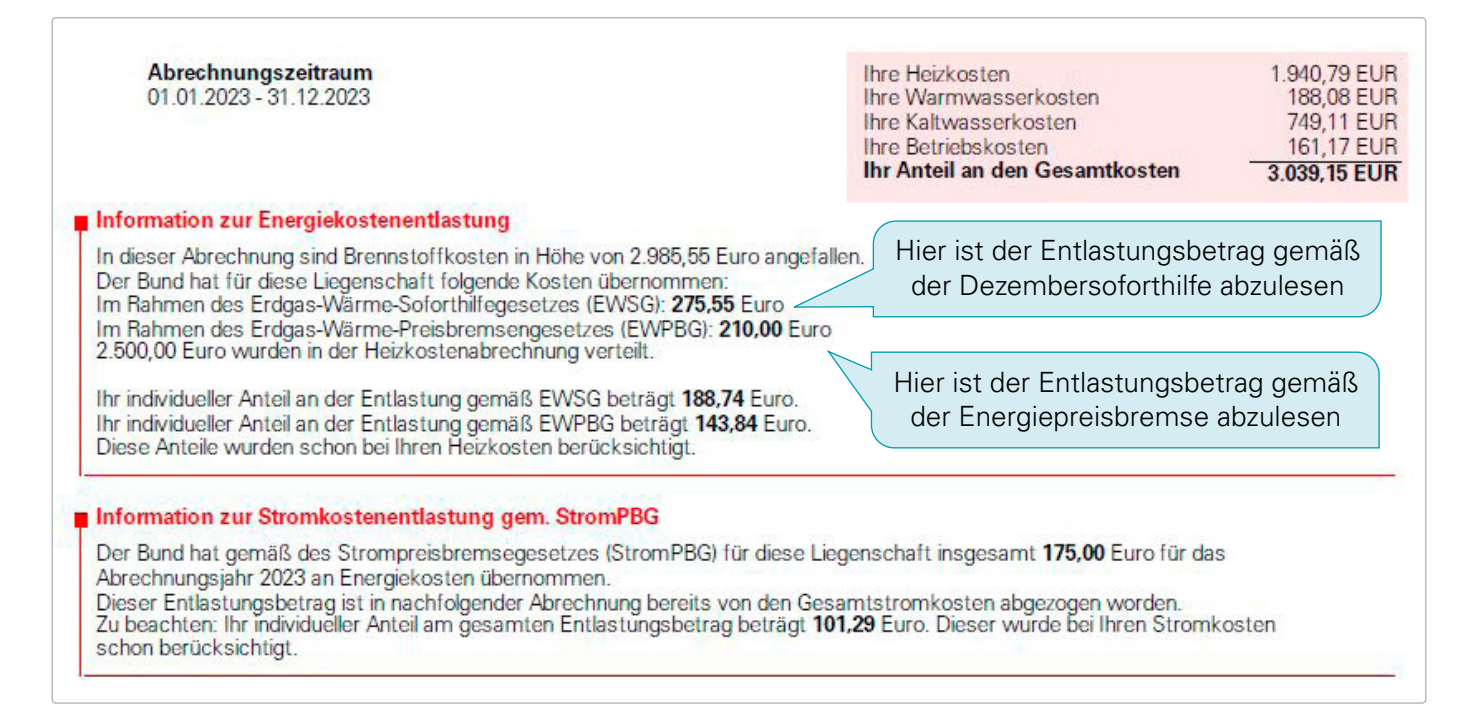

#### **5.2. Gesamtabrechnung/Nutzerliste**

Nutzende sehen den Entlastungsbetrag direkt im oberen Teil der Einzelabrechnung. Dieser Betrag bezieht sich auf die gesamte Liegenschaft. Im Beispiel ist ebenfalls die Dezembersoforthilfe berücksichtigt.

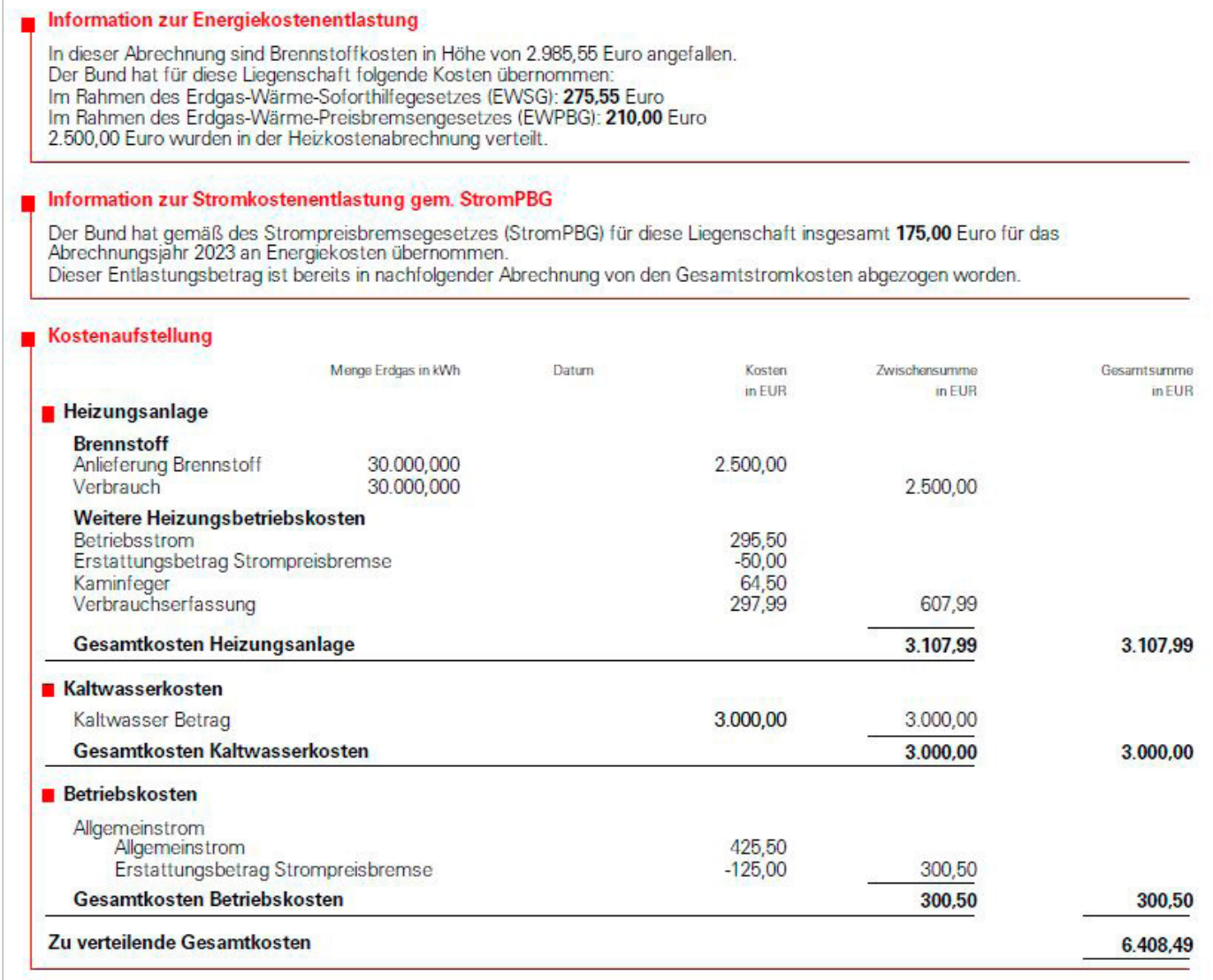

## **So gelingt die Heizkostenabrechnung inkl. Neuerungen**

nützliche Tipps und Informationen zum Thema finden Sie auf unserer Website:

**www.techem.de/hka23**

Diese Übersicht ist ausschließlich zu Informationszwecken erstellt worden. Die Übersicht stellt keine Rechtsberatung oder rechtliches Gutachten dar. Ferner enthält sie keine Zusicherungen hinsichtlich der Richtigkeit und Vollständigkeit der hierin enthaltenen Informationen. Jegliche Haftung ist daher ausgeschlossen.

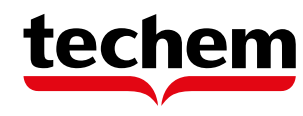